## **MY JSTOR**

Nach persönlicher Registrierung (kostenlos) können u.a. folgende Zusatzoptionen genutzt werden:

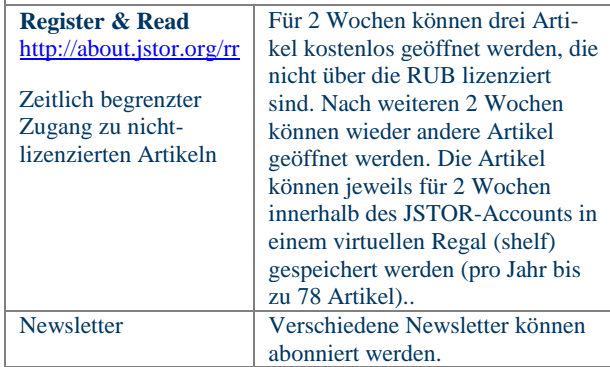

## **HILFE UND INFORMATION**

Informationen zu den einzelnen Sammlungen: <http://de.about.jstor.org/journals>

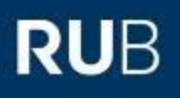

# **JSTOR**

**JSTOR WIRD VOM KATALOGPLUS AUSGEWERTET**

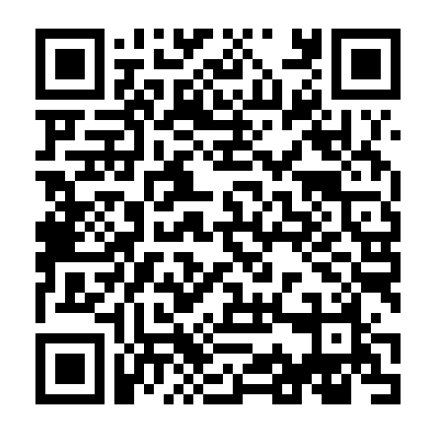

**DATENBANKBESCHREIBUNG STAND: APRIL 2019**

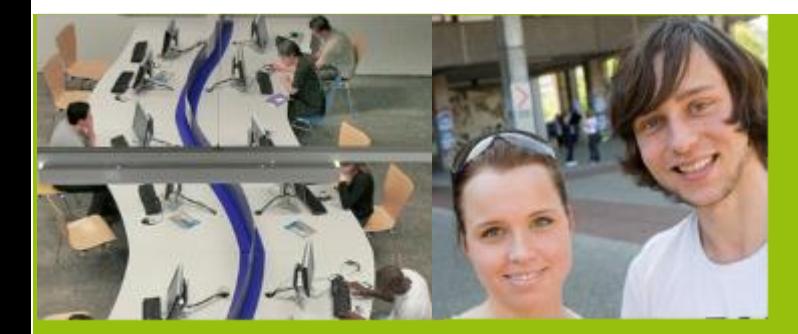

**RUHR-UNIVERSITÄT BOCHUM | UNIVERSITÄTSBIBLIOTHEK** Universitätsstraße 150 | D-44801 Bochum www.ub.rub.de

Ansprechpartner für Fragen: **Information Fon**: +49(0)234 32-26929 | **Email**: ub-information@rub.de

**UNIVERSITÄTSBIBLIOTHEKBOCHUM** 

#### **WAS IST JSTOR?**

JSTOR (Journal STORage) ist eine gemeinnützige Organisation, deren Ziel es ist, der Wissenschaft den Zugang zu forschungsrelevanten Informationen zu sichern. JSTOR betreibt ein kostenpflichtiges Online-Archiv mit älteren Ausgaben ausgewählter vorwiegend englischsprachiger Fachzeitschriften. Seit kurzen bietet JSTOR auch Zugang zu wissenschaftlichen Büchern – diese sind jedoch für die RUB nicht lizenziert.

#### **INHALT**

JSTOR bietet verschiedene Sammlungen mit unterschiedlichen Zeitschriftenpaketen an. Für die RUB sind folgende Sammlungen lizenziert:

Arts & Sciences I –Schwerpunkt Geschichte

Arts & Sciences II – Schwerpunkt Wirtschaft

Arts & Sciences III – Schwerpunkt Sprache, Literatur

Arts & Sciences V Schwerpunkt Geschichte, Sprache, Literatur

Arts & Sciences VII – Schwerpunkt Wirtschaft

### **BERICHTSZEITRAUM**

1665 – heute. Aktuelle Jahrgänge sind ggf. nicht zugänglich; erfasst sind Zeitschriften von ihrem ersten Jahrgang an bis zu einer "Moving wall" (je nach Titel bis zu 11 Jahre vor dem aktuellen Jahrgang).

#### **SPRACHEN**

Vorwiegend Englisch

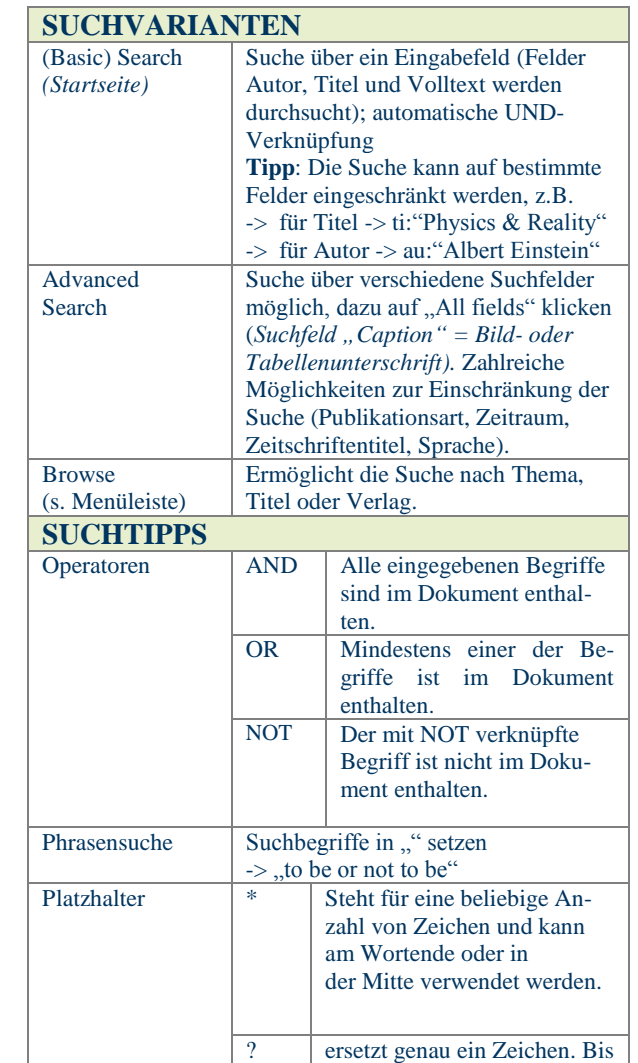

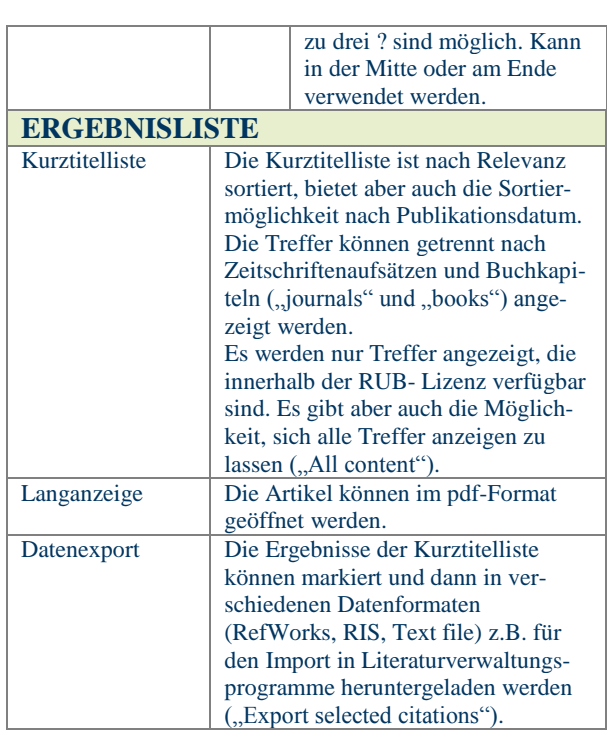

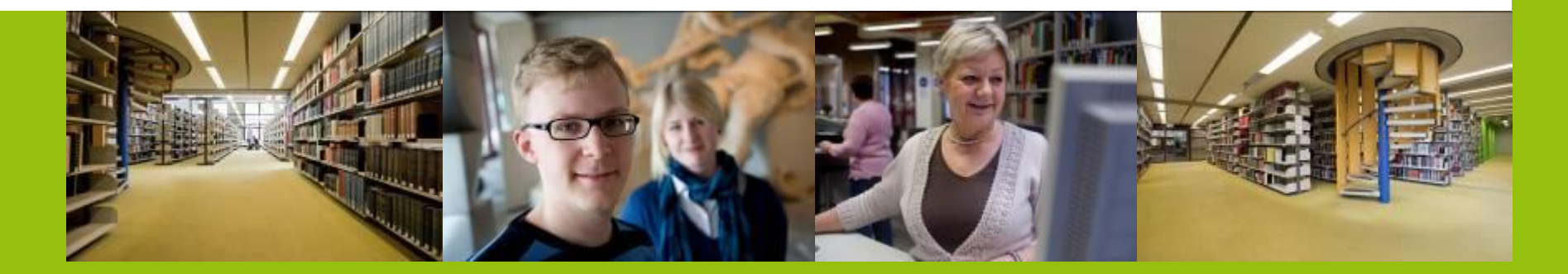